### <span id="page-0-0"></span>EL2310 – Scientific Programming

#### Lecture 13: Introduction to C++

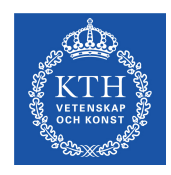

### Ramviyas Parasuraman (ramviyas@kth.se)<br>Credits: Andrej Pronobis (U.Washington), Florian Pokorny (UC Berkeley)

KTH - Royal Institute of Technology

Ramvivas Parasuraman Katharan Kuma katharan KTH - Royal Institute of Technology

### <span id="page-1-0"></span>**Overview**

#### [Lecture 13: Introduction to](#page-2-0) C++

[Differences between](#page-6-0) C and C++ [Printing and User Input](#page-13-0) [Namespaces](#page-22-0) [References and Pointers](#page-27-0) [Allocating Memory Dynamically](#page-32-0)

#### [Introduction to Object Oriented Paradigm](#page-35-0) [More on Object Oriented Programming](#page-38-0) [Classes](#page-46-0)

Ramviyas Parasuraman KTH - Royal Institute of Technology

<span id="page-2-0"></span>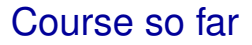

- MATLAB: Using program to perform some tasks
- $\blacktriangleright$  C: Learning how to program

### Rest of the course

#### $\triangleright$  C++

- ▷ Writing extendable (modular) programs in C++<br>▷ Object Oriented Programming
- $\triangleright$  Object Oriented Programming<br> $\triangleright$  Using other people's code
- $\triangleright$  Using other people's code<br> $\triangleright$  Modifying/Extending other
- Modifying/Extending other people's code
- $\triangleright$  Writing re-usable code

### **Today**

- $\triangleright$  Basics in C++
- Introduction to OOP

Ramviyas Parasuraman **KTH - Royal Institute of Technology** Ramviyas Parasuraman KTH - Royal Institute of Technology

### What is C++?

- ▶ Developed by Biarne Stroustrup starting from 1979 at Bell Labs
- $\triangleright$  Adds object oriented features (e.g. classes) to C
- Initially named: C with Classes; then renamed to  $"C++"$  (quess why?)
- Influenced many other languages:  $C#$ , Java
- $\blacktriangleright$  The C<sub>++</sub> standard library incorporates:
	- $\triangleright$  The C standard library with small modifications
	- $\triangleright$  STL (Standard Template Library)
- Constantly developed:  $C_{++}$ 11 (2011),  $C_{++}$ 14 (2014)
- ► P.S: Objective-C uses another approach to adding classes to C

<span id="page-6-0"></span>[Lecture 13: Introduction to](#page-2-0) C++ [Introduction to Object Oriented Paradigm](#page-35-0)

[Differences between](#page-6-0) C and C++

#### [Lecture 13: Introduction to](#page-2-0) C++

#### [Differences between](#page-6-0) C and C++

[Printing and User Input](#page-13-0) [Namespaces](#page-22-0) [References and Pointers](#page-27-0) [Allocating Memory Dynamically](#page-32-0)

#### [Introduction to Object Oriented Paradigm](#page-35-0)

[More on Object Oriented Programming](#page-38-0) [Classes](#page-46-0)

Ramviyas Parasuraman KTH - Royal Institute of Technology

<span id="page-7-0"></span>[Lecture 13: Introduction to](#page-2-0) C++ [Introduction to Object Oriented Paradigm](#page-35-0)

[Differences between](#page-7-0) C and C++

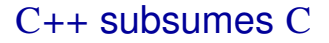

- $\triangleright$  You can use all you learned in C in C++ as well
- Some constructs/syntax have a  $C_{++}$  version

<span id="page-8-0"></span>[Differences between](#page-8-0) C and C++

### File naming conventions

- $\triangleright$  We named files in C as .c (source) and .h (header)
- In  $C_{++}$ , the ending is typically .cc or .cpp for source files and .h, .hh or .hpp for header files
- In this course we will use .cpp and .h

### <span id="page-9-0"></span>C++ Compiler

- $\bullet$  q++ and qcc: q++ is specific to C++ by (auto) linking to std  $C_{++}$  libraries whereas  $qcc$  decides based on the file extension  $(c/cpp)$
- Usage and command line options for  $q++$  are the same as for gcc
- $\triangleright$  Make sure you know how to use make for this part of the course!

### <span id="page-10-0"></span>Comments in C++

- $\blacktriangleright$  Multi-line comments as in C, i.e.  $\rightarrow$  ...  $\star$
- $\triangleright$  Single-line comments using //
- ► : Example:

```
int main() {
  // This is a single line comment
/* This comment extends to
multiple lines */ \cdot \cdot \cdot}
```
<span id="page-11-0"></span>[Differences between](#page-11-0) C and C++

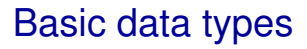

- All data types from C can be used. Plus some more, e.g.
- $\blacktriangleright$  bool: boolean value true/false
- string: "real" string (use #include <string>)

### <span id="page-12-0"></span>Declaration of variables

- You no longer need to declare the variable at the beginning of the function (scope), as was the case for pre C99
- $\blacktriangleright$  Rule of thumb: declare variables close to where they're used.
- $\blacktriangleright$  For instance:

```
for(int i=0;i<N;i++){...}
```
- i only defined within loop
- Use specific names for counters, e.g.  $i$ ,  $j$ ,  $k$ ,  $\dots$

<span id="page-13-0"></span>[Lecture 13: Introduction to](#page-2-0) C++ [Introduction to Object Oriented Paradigm](#page-35-0)

[Printing and User Input](#page-13-0)

#### [Lecture 13: Introduction to](#page-2-0) C++

#### [Differences between](#page-6-0) C and C++ [Printing and User Input](#page-13-0)

[Namespaces](#page-22-0) [References and Pointers](#page-27-0) [Allocating Memory Dynamically](#page-32-0)

#### [Introduction to Object Oriented Paradigm](#page-35-0)

[More on Object Oriented Programming](#page-38-0) [Classes](#page-46-0)

Ramviyas Parasuraman KTH - Royal Institute of Technology

### <span id="page-14-0"></span>Printing to Screen

- ► In C<sub>++</sub> we use *streams* for input and output using the <iostreams> library
- $\triangleright$  Output is handled with the stream cout and cerr, using the << operator Ex: cout << "Hello world";
- $\triangleright$  To add a line feed use the "\n" as in C or the special endl cout << "Hello world\n" ; cout << "Hello world" << endl;
- $\triangleright$  All basic data types have the ability to add themselves to a stream for printing

### <span id="page-15-0"></span>Printing to screen cont'd

- $\triangleright$  You can mix data types easily
- In C: printf("The value is  $\delta d \n\cdot$ ", value);
- In C++: cout  $\lt\lt$  "The value is "  $\lt\lt$  value  $\lt\lt$ endl;
- $\blacktriangleright$  The stream cerr is the error stream
- **Compare stdout and stderr in C**

### <span id="page-16-0"></span>Formatting output

 $\triangleright$  Just like in C you can format the output in a stream

#### ▶ You can use

width number of characters for output to fill precision number of digits fill pad with a certain character

#### ► Syntax:

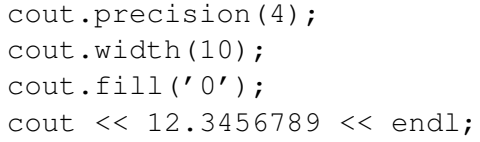

### ► Will output 0000012.35

▶ Default precision=6, fill=' ' (space)

<span id="page-17-0"></span>[Printing and User Input](#page-17-0)

### Getting input from the user

- $\triangleright$  streams is also used to get input from console
- $\blacktriangleright$  Use the cin stream
- $\blacktriangleright$  Ex:

```
int value;
```

```
cin >> value;
```
 $\triangleright$  Using cin will flush the cout stream

Ramvivas Parasuraman **KTH - Royal Institute of Technology Ramvivas Parasuraman KTH - Royal Institute of Technology** 

# <span id="page-18-0"></span>Reading strings

- $\triangleright$  When reading with  $\sin$ , the inputs are separated by spaces
- Ex: cin >> a >> b >> c;
- If you want to read an entire line, use  $q$ etline

```
\blacktriangleright Ex:
  string line;
  getline(cin, line);
  cout << "The input was " << line << endl;
```
<span id="page-19-0"></span>[Lecture 13: Introduction to](#page-2-0) C++ [Introduction to Object Oriented Paradigm](#page-35-0)

[Printing and User Input](#page-19-0)

### Hello KTH in C++

```
#include <iostream>
int main ()
{
  std::cout << "Hello KTH!";
  return 0;
}
```
<span id="page-20-0"></span>[Printing and User Input](#page-20-0)

### Hello KTH in  $C_{++}$

- ▶ <iostream> replaced <stdio.h>
- Standard  $C_{++}$  header files are included without the suffix (no .h at the end)
- $\blacktriangleright$  Here the std namespace is used, where cout is found. Let's know more about namespaces now!

<span id="page-21-0"></span>[Lecture 13: Introduction to](#page-2-0) C++ [Introduction to Object Oriented Paradigm](#page-35-0)

[Printing and User Input](#page-21-0)

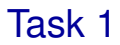

- Write a program that reads the name and age of a person
- $\blacktriangleright$  It should then print this info on the screen

<span id="page-22-0"></span>[Lecture 13: Introduction to](#page-2-0) C++ [Introduction to Object Oriented Paradigm](#page-35-0)

[Namespaces](#page-22-0)

#### [Lecture 13: Introduction to](#page-2-0) C++

[Differences between](#page-6-0) C and C++ [Printing and User Input](#page-13-0)

#### [Namespaces](#page-22-0)

[References and Pointers](#page-27-0) [Allocating Memory Dynamically](#page-32-0)

#### [Introduction to Object Oriented Paradigm](#page-35-0)

[More on Object Oriented Programming](#page-38-0) [Classes](#page-46-0)

Ramviyas Parasuraman KTH - Royal Institute of Technology

### <span id="page-23-0"></span>**Namespaces**

- $\blacktriangleright$  In C all function share a common namespace
	- $\triangleright$  This means that there can only be one function for each function name
- In  $C_{++}$  functions can be placed in specific namespaces

#### ► Syntax:

```
namespace NamespaceName {
  void fcn(); ...
}
```
#### <span id="page-24-0"></span>[Namespaces](#page-24-0)

### Accessing functions in a namespace

- $\blacktriangleright$  To access a function  $fcn$  in namespace A,  $A: f$ cn
- $\blacktriangleright$  This way you can have more than one function with the same name but in different namespaces

### <span id="page-25-0"></span>Using namespace

- $\triangleright$  Specifying the namespace all the time  $==$  lose time in typing std::cout << "Who likes typing?" << std::endl;
- Solution: extending a specific namespace in a program.

```
\blacktriangleright E.g.
  using namespace std
  cout << "OK" << endl;
  cout << "Now it feels much better!" << endl;
```
 $\triangleright$  But avoid using this in header files

<span id="page-26-0"></span>[Namespaces](#page-26-0)

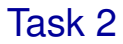

- $\triangleright$  Write a program to test the idea of namespaces
- $\triangleright$  Define two functions  $fcn($ ); inside namespaces A and B

<span id="page-27-0"></span>[Lecture 13: Introduction to](#page-2-0) C++ [Introduction to Object Oriented Paradigm](#page-35-0)

[References and Pointers](#page-27-0)

#### [Lecture 13: Introduction to](#page-2-0) C++

[Differences between](#page-6-0) C and C++ [Printing and User Input](#page-13-0) [Namespaces](#page-22-0) [References and Pointers](#page-27-0)

[Allocating Memory Dynamically](#page-32-0)

#### [Introduction to Object Oriented Paradigm](#page-35-0) [More on Object Oriented Programming](#page-38-0) [Classes](#page-46-0)

Ramviyas Parasuraman KTH - Royal Institute of Technology

### <span id="page-28-0"></span>**References**

• "Constrained" pointers and "(a bit) safer" references

```
► Compare
```

```
int a; int a;
int \astpa = \&a; int \&ra = a;
int \times pa = NULL; -
\starpa = 10; ra = 10; => a==10
int b; int b;
pa = \&b; -
int *pc; -pc = pa;
```
### <span id="page-29-0"></span>Pointers vs References

- $\triangleright$  References need to be assigned when constructed
- $\blacktriangleright$  Ex: This is not allowed

```
int &x;
```

```
int y;
```
- $x = y$ ; (assigned too late)
- $\blacktriangleright$  Try to use references within functions
- ► Pointers can be re-assigned anytime. Use pointers in your algorithms and computations

### <span id="page-30-0"></span>Passing Arguments by Reference

- $\triangleright$  Standard function calls are by value
- $\triangleright$  Value of the variable is copied into the function
- $\triangleright$  Pointers offered a way in C to do call by reference
- $\triangleright$  Call by reference avoids the need to copy all the data
- Ex: Not so good to copy an entire 10Mpixel image into a function, better to give a reference to it (i.e. tell where it is)
- In  $C_{++}$  we can use references

#### <span id="page-31-0"></span>[References and Pointers](#page-31-0)

### Passing Arguments by Reference, Cont'd

- Declaration: void fcn(int &x);
- Any changed to  $x$  inside  $fcn$  will affect the parameter used in the function call

#### $\blacktriangleright$  Fx:

```
void fcn(int &x)
{
 x = 42:
}
int main()
{
  int x = 1;
  fcn(x);cout << "x=" << x << endl;
}
```
Will change value of  $x$  in the scope of main to 42

<span id="page-32-0"></span>[Lecture 13: Introduction to](#page-2-0) C++ [Introduction to Object Oriented Paradigm](#page-35-0)

[Allocating Memory Dynamically](#page-32-0)

#### [Lecture 13: Introduction to](#page-2-0) C++

[Differences between](#page-6-0) C and C++ [Printing and User Input](#page-13-0) [Namespaces](#page-22-0) [References and Pointers](#page-27-0)

[Allocating Memory Dynamically](#page-32-0)

#### [Introduction to Object Oriented Paradigm](#page-35-0) [More on Object Oriented Programming](#page-38-0) [Classes](#page-46-0)

Ramviyas Parasuraman KTH - Royal Institute of Technology

### <span id="page-33-0"></span>Dynamic Memory Allocation in C++

- $\blacktriangleright$  In C we used malloc and free
- In  $C_{++}$  the new and delete operators are used

```
\blacktriangleright Fx:
   int *p = new int;*_{p} = 42;...
   delete p;
```
<span id="page-34-0"></span>[Lecture 13: Introduction to](#page-2-0) C++ [Introduction to Object Oriented Paradigm](#page-35-0)

[Allocating Memory Dynamically](#page-34-0)

#### DMA for Arrays

If you allocate an array with  $new$  you need to delete with delete []

```
\blacktriangleright Ex:
```

```
int *p = new int[10];
p[0] = 42;delete [] p;
```
▶ A typical mistake: forgotten []

#### <span id="page-35-0"></span>[Lecture 13: Introduction to](#page-2-0) C++

[Differences between](#page-6-0) C and C++ [Printing and User Input](#page-13-0) [Namespaces](#page-22-0) [References and Pointers](#page-27-0) [Allocating Memory Dynamically](#page-32-0)

### [Introduction to Object Oriented Paradigm](#page-35-0)

[More on Object Oriented Programming](#page-38-0) [Classes](#page-46-0)

Ramviyas Parasuraman KTH - Royal Institute of Technology

### The Object-Oriented Paradigm

#### Motivation:

- $\triangleright$  We are trying to solve complex problems
	- $\triangleright$  Complex code with many functions and names
	- $\triangleright$  Difficult to keep track of all details
- $\blacktriangleright$  How can we reduce the complexity?
	- $\triangleright$  Grouping related things
	- $\triangleright$  Abstracting things away
	- $\triangleright$  Creating hierarchies of things

### ► Advantages:

- $\triangleright$  Re-usable and reliable code
- $\triangleright$  Ease of debugging

### Key Concepts of OOP

- ► Classes (types)
- $\blacktriangleright$  Instances (objects)
- ► Methods (actions)
- $\blacktriangleright$  Interfaces
- $\blacktriangleright$  Encapsulation
- **Polymorphism**
- $\blacktriangleright$  Inheritance
- ▶ Access protection information hiding

#### Car example

# <span id="page-38-0"></span>Object Oriented Programming (OOP)

### $\blacktriangleright$  Encapsulation

- $\triangleright$  Bundle data and the code to process it
- $\triangleright$  Can create a "black-box" with well defined interface
- $\triangleright$  Hiding the inside means you can not change the inside
- $\triangleright$  this bundle or box is the *object*

### **Polymorphism**

- $\triangleright$  "one interface, multiple methods"
- $\triangleright$  Can have the same interface for many classes that do the same thing

# <span id="page-39-0"></span>Object Oriented Programming (OOP)

### $\blacktriangleright$  Encapsulation

- $\triangleright$  Bundle data and the code to process it
- $\triangleright$  Can create a "black-box" with well defined interface
- Hiding the inside means you can not change the inside
- $\triangleright$  this bundle or box is the *object*

### $\blacktriangleright$  Polymorphism

- $\triangleright$  "one interface, multiple methods"
- $\triangleright$  Can have the same interface for many classes that do the same thing

### <span id="page-40-0"></span>Object Oriented Programming (OOP)

#### $\blacktriangleright$  Inheritance

- $\triangleright$  Support for hierarchies (most knowledge can be structured by hierarchical classifications)
- $\triangleright$  Ex: A car is a motor vehicle which is a vehicle which is a transportation system which is a . . .
- Subclass to inherit the properties of the base class

### <span id="page-41-0"></span>**Inheritance**

- Inheritance is a way to show a relation like "is a"
- $\blacktriangleright$  Ex: A car is a vehicle
- A car inherits many of its properties from being a vehicle
- These same properties could also be inherited by a truck or a bus
- Syntax: class Car : public Vehicle to tell that Car inherits from Vehicle

# <span id="page-42-0"></span>Inheritance vs Aggregation

- $\blacktriangleright$  Inheritance correspond to "is a" relations
- $\blacktriangleright$  Ex: class Car : public Vehicle ...
- ► Aggregation to "has a"

```
\blacktriangleright Ex:
   class Car {
   ...
   Person m_Owner;
```
<span id="page-43-0"></span>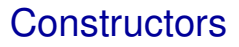

- $\triangleright$  Constructor is the first thing to run while instantiating a class
- $\blacktriangleright$  If you do not specify a constructor in the initialization list the default constructor will be called

### <span id="page-44-0"></span>Inheritance and Constructors

- ► If you have three classes A, B and C, where B inherits from A and C inherits from B
- When you create C the constructor from the base classes (B) and A) will be run first
- $\blacktriangleright$  Execution order
	- 1. Initialization list for A runs. Body of A constructor runs
	- 2. Initialization list for B runs. Body of B constructor runs
	- 3. Initialization list for C runs. Body of C constructor runs

### <span id="page-45-0"></span>Function overloading

- ▶ You can have many functions with the same name but with different parameter declarations
- In C we have int abs(int) and double fabs(double)
- $\blacktriangleright$  Need to have different names in C
- In  $C_{++}$  you can have the same name!
- ▶ You heard something like this before, right?

#### <span id="page-46-0"></span>[Classes](#page-46-0)

#### [Lecture 13: Introduction to](#page-2-0) C++

[Differences between](#page-6-0) C and C++ [Printing and User Input](#page-13-0) [Namespaces](#page-22-0) [References and Pointers](#page-27-0) [Allocating Memory Dynamically](#page-32-0)

#### [Introduction to Object Oriented Paradigm](#page-35-0) [More on Object Oriented Programming](#page-38-0) [Classes](#page-46-0)

Ramviyas Parasuraman KTH - Royal Institute of Technology

### <span id="page-47-0"></span>Classes

- $\triangleright$  A class is an "extension" of a struct
- $\triangleright$  A class can have both data member and function members (methods)
- Classes bring together data and operations related to that data
- $\blacktriangleright$  Like C structs, classes define new data types
- $\triangleright$  Unlike structs, they also define how operators work on the new types

### <span id="page-48-0"></span>Class definition

```
► Syntax:
  class ClassName {
  public:
    void fcn();
  private:
    int m<sub>-X;</sub>
  }; // Do not forget the semicolon!!!
```
- $\blacktriangleright$  m x is a member data
- $\rightarrow$  void fcn() is a member function
- $\blacktriangleright$  public is an access specifier specifying that everything below can be access from outside the class
- $\triangleright$  private is an access specifier specifying that everything below is hidden from outside of the class

### <span id="page-49-0"></span>Access specifiers

#### $\blacktriangleright$  There are three access specifiers:

- $\triangleright$  public
- $\rhd$  private
- $\triangleright$  protected
- No access specifier specified  $\Rightarrow$  assumes it is private
- $\triangleright$  Data and function members that are private cannot be accessed from outside the class
- Ex:  $m \times$  above cannot be accessed from outside
- $\blacktriangleright$  protected will be discussed later

### C++ Structs

<span id="page-50-0"></span>[Classes](#page-50-0)

- $\triangleright$  C++ also uses struct
- In  $C_{++}$  struct is just like a class (much more than the C struct!)
- ▶ The only difference is the default access protection: class Name {

```
int m X; // Private
\};
struct Name {
  int m X; // Public
};
```
#### <span id="page-51-0"></span>[Classes](#page-51-0)

### Classes and Objects

- ► Classes define data types
- Objects are instances of classes
- $\triangleright$  Objects correspond to variables
- Instantiating a class (Declaring an object): ClassName variableName;

<span id="page-52-0"></span>[Classes](#page-52-0)

### Classes and Namespace

- $\blacktriangleright$  The class defines a namespace
- $\blacktriangleright$  Hence function names inside a class do not name-clash with other functions
- Example: the member variable  $m_X$  above is fully specified as ClassName::m X

### **Constructor**

<span id="page-53-0"></span>[Classes](#page-53-0)

- ► Constructor is a special kind of method.
- ▶ The constructor tells how to "setup" the objects
- ▶ The constructor that does not take any arguments is called the *default constructor*
- When an object of a certain class is created (instantiated), the so-called *constructor* is called first
- $\triangleright$  The constructor has the same name as the class and has no return type

```
class A {
public:
  A() \{ \}};
```
### **Constructor**

<span id="page-54-0"></span>[Classes](#page-54-0)

- $\triangleright$  Some data types cannot be assigned, only initialized, e.g. references
- These data members should be initialized in the *initializer list* of the constructor
- $\blacktriangleright$  Try to do as much of the initialization in the initialization in the list rather than using assignment in the body of the constructor

```
\triangleright Variables are initialized in the order they appear in the list
   class A {
```

```
public:
  A() : m_X(1) \{ \}private:
  int m_X;
};
```
<span id="page-55-0"></span>[Classes](#page-55-0)

### Constructor Example

```
class A {
public:
  A() : m_X(1) \{\}int getValue() { return m_X; }
private:
  int m<sub>-X;</sub>
};
A a;
std::cout << a.getValue() << std::endl;
```
<span id="page-56-0"></span>[Classes](#page-56-0)

### Multiple Constructors

▶ You can define several different constructors

```
 class MyClass {
 public:
    MyClass() : m_X(1) \{\}MyClass(int value): m_X(value) {}
    int getValue() { return m.X; }
  private:
    int m X;
  };
 MyClass a; // Default constructor
 MyClass aa(42); // Constructor with argument
  std::cout << a.getValue() << std::endl;
  std::cout << aa.getValue() << std::endl;
```